## <http://tipspc.blogspot.jp/2012/03/kvm-5.html>

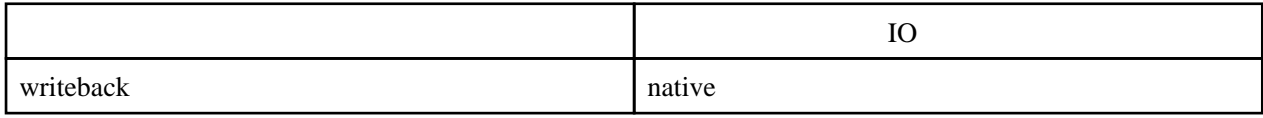

 $\mathbf 1$  1  $\mathbf 2$  1  $\mathbf 3$  1  $\mathbf 4$  2  $\mathbf 5$  2  $\mathbf 6$  2  $\mathbf 7$  1  $\mathbf 8$  2  $\mathbf 9$  2  $\mathbf 9$  2  $\mathbf 9$  2  $\mathbf 9$  2  $\mathbf 9$  2  $\mathbf 9$  2  $\mathbf 9$  2  $\mathbf 9$  2  $\mathbf 9$  2  $\mathbf 9$  2  $\mathbf 9$  2  $\mathbf 9$  2  $\mathbf 9$  2  $\mathbf 9$  2

IDE HDD, CDROM SCSI HDD, CDROM USB HDD virtio HDD Guest OS GuestOS virtio floppy

## Storage format

raw

qcow2 QEMU vmdk VMware

default

none

writeback

writethrough

## IO

default

native

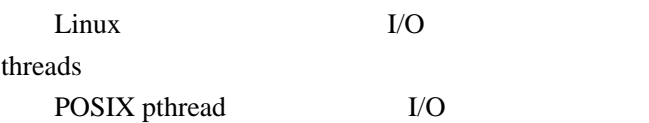